### OSG Rides a Comet

15 March 2016

Edgar Fajardo on behalf of OSG Software and Technology

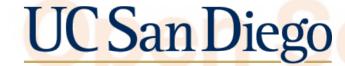

### Acknowledgments

Although I am the one presenting. This work is a product of a collaborative effort from:

- Terrence Martin (UCSD) for setting up puppet and the PXE boot.
- Rick Wagner and the whole Comet Team for their support and help on making this happen.

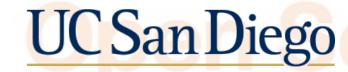

### Look up in the grid

Dude I: It's a new grid site?

Dude 2: It's a cloud service?

### It's a COMET

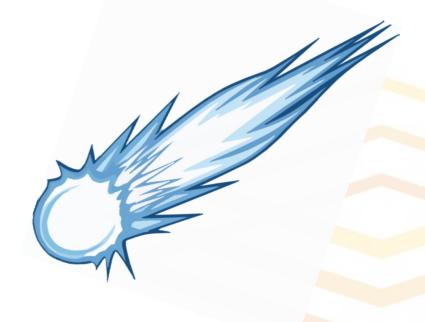

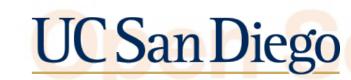

#### Where is Comet?

 Comet is located at the San Diego Super Computing Center in La Jolla, California. On the UCSD Campus.

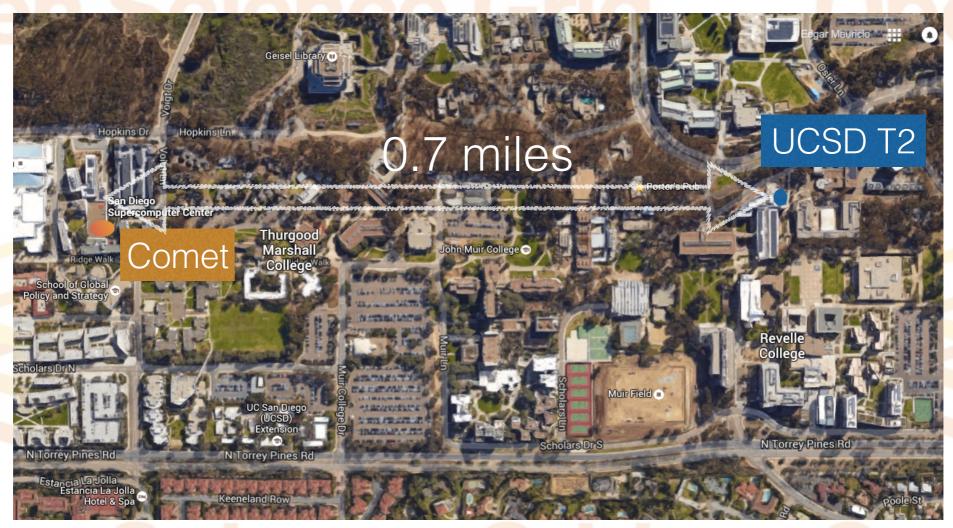

### Comet by the numbers

| System Component        | Specs                                     |
|-------------------------|-------------------------------------------|
| Number of Racks         | 27                                        |
| Computes nodes per rack | 72                                        |
| Cores per Node          | 24 x Dual socket Haswell 12 core @ 2.5GHz |
| Ram per Node            | 128GB                                     |
| Total number of Cores   | 47000                                     |

### Two ways of accessing a Comet

- I. Usual "old" way submitting jobs to SLURM batch system
  - 2. Virtual Cluster Interface
  - 3. Science Gateways (web portals for science domains)

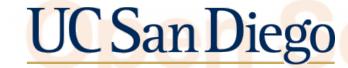

## Virtual Cluster Interface

- A user U request a virtual machine with an allocation X for a walltime Y using the Nucleus API.
- The virtual machine PXE boots against a DHCP server (frontend) controlled by the user.
- Each virtual machine is registered as a SLURM job for accounting purposes. Agnostic to the users and to me
  :)
- User has full control of the environment (makes installation of specific libraries easier).

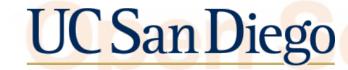

### Where does OSG kick in?

 Glideins can get into Comet using the already existing UCSD T2 grid infrastructure

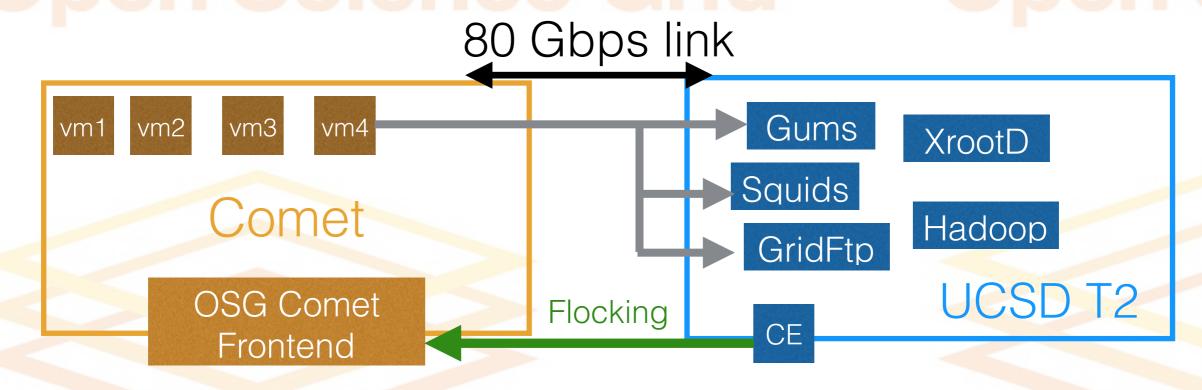

# From the Comet Frontend's Perspective

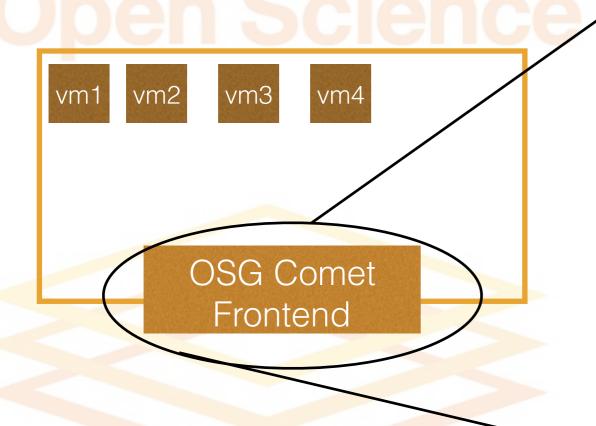

**OSG Comet Frontend** 

- Puppet Master / Foreman
- DHCP
- HTCondor Central Manager
- Squid Proxy
- NAT (temporarily)

~Same puppet config as the T2

## How does this look now

- OSG got access to the the dev rack of Comet ~Ik cores (not hyper threaded)
- Dev Rack is limited to outside connectivity of I Gbps NATed to the outside.
- Around November 2015 LIGO and OSG VO's started using the virtual interface.
- The virtual interface will be in production around the end of march 2016.

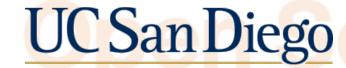

## Two ways of accessing the virtual cluster

|                         | Allocation Based | Backfill     |
|-------------------------|------------------|--------------|
| Wall Time<br>Guaranteed | Yes              | No           |
| Only run at Comet       | Yes              | No           |
| Pilot needs project_id  | Yes              | No           |
| Who spins up the VM     | OSG              | Comet Admins |

### Where does OSG stand now in Comet?

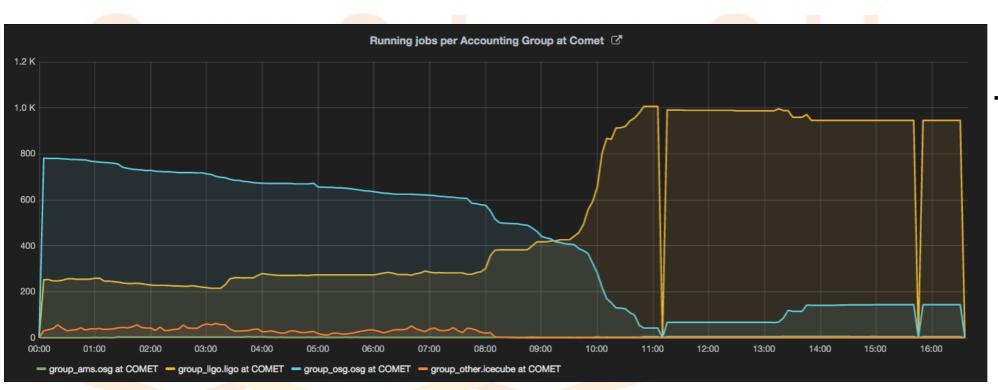

There is a script that looks at the queues (gatekeepers) and requests VMs to Comet Nucleus API.

Who is running at Comet can be seen here. Thanks to Tyson Jones for the plots

### What is in the short term future

- Spin up VM's given an allocation. Making sure only glide ins with that allocation run there.
- Move to the production infrastructure (no longer behind a NAT).
- Try to backfill flock CMS glideins to Comet.
- Mount some lustre filesystem based on the allocation.

### Long Term Future

- Move to MultiCore
  - Offer the possibility of a glidein taking over a whole virtualized rack. Multinode pilot (like Stampede).
  - GPU access via the virtual interface

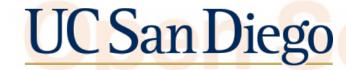

### In Summary

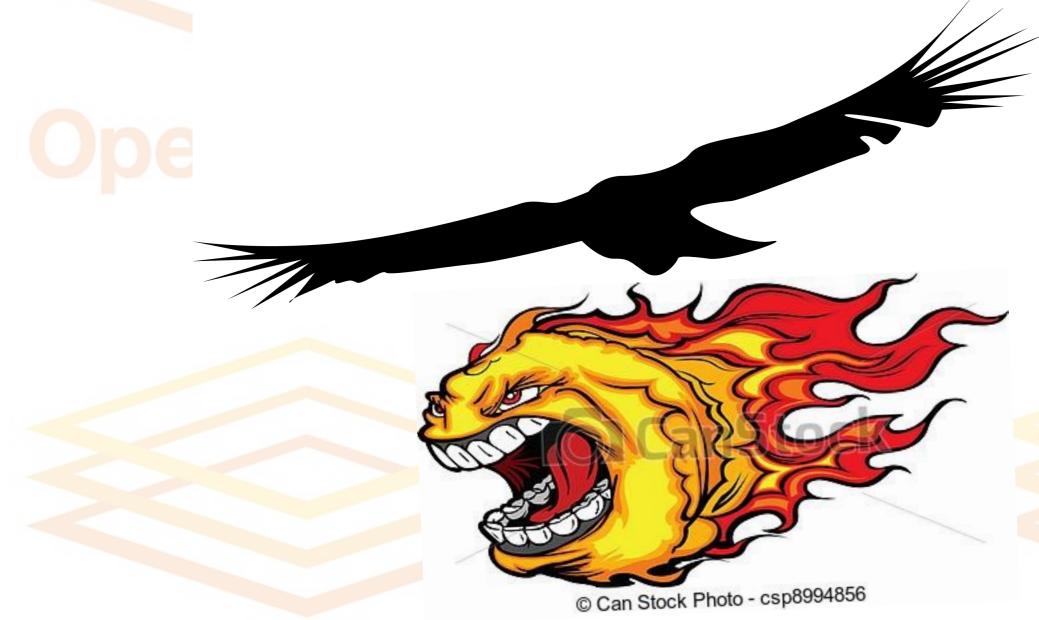

### Questions? Comments?

Contact us at:

1-900-Comet-masters

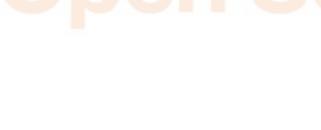

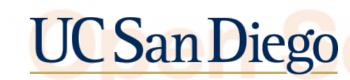

### Just Kidding

Contact us:

osg-software@opensciencegrid.org

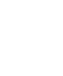

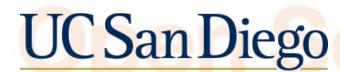